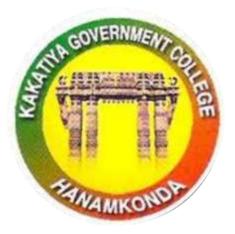

3.2.2

# WORKSHOPS AND SEMINARS

2016-17

**IQAC & DEPARTMENT OF COMPUTER SCIENCE** 

Kakatiya Government College Hanamkonda

**Telangana State** 

# Seminars and Workshops

# 2016-17

| Sl.no | Name of the<br>Workshop/ Seminar                            | Number of<br>Participant<br>s | Date<br>From – To          |
|-------|-------------------------------------------------------------|-------------------------------|----------------------------|
| 1     | Two days workshop on Ms<br>Office – (Ms Word & Ms<br>Excel) | 64                            | 28-11-2016 &<br>29-11-2016 |
| 2     | One day workshop on Ms<br>Power point preparation           | 62                            | 24-09-2016                 |

# 1. TWO DAY WORKSHOP ON MS OFFICE – (MSWORD & MS EXCEL)

| S.No | Dates (from-to)<br>(DD-MM-YYYY) | Title of the professional<br>development program<br>organized for teaching<br>staff | No. of participants |
|------|---------------------------------|-------------------------------------------------------------------------------------|---------------------|
| 4.   | 28-11-2016<br>&<br>29-11-2016   | Two days workshop on<br>Ms Office – (Ms Word &<br>Ms Excel)                         | 64                  |

# First Day: 28-11-2016

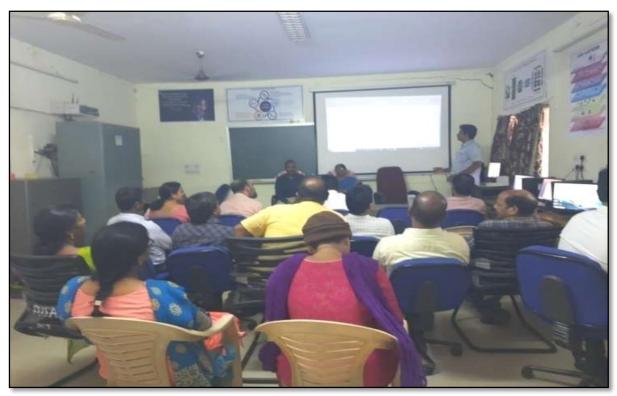

Resource Person: D. RajKumar, Lecturer in Computer Sciences

#### **OBJECTIVES** :

To further familiarize the staff with latest versions on "Microsoft Word and MS Excell"

Notice

# KAKATIYA GOVERNMENT COLLEGE, HANAMKONDA

DIST: WARANGAL (URBAN)

Date: 25-11-2016

#### NOTICE

All the Teaching faculty members are informed that IQAC is going to organizing Two days workshop programme on "Microsoft Office" on date: 28-11-2016 & 29-11-2016 in collaboration with the Department of Computer Science & Applications. Hence, all the Teaching faculty are instructed to attend the workshop programme without fail.

#### **SYLLABUS**

#### **Module 1: Text Basics**

Typing the text, Alignment of text Editing Text: Cut, Copy, Paste, Select All, Clear Find & Replace

#### Module 2: Text Formatting and saving file

New, Open, Close, Save, Save As Formatting Text: Font Size, Font Style Font Color, Use the Bold, Italic, and Underline Change the Text Case Line spacing, Paragraph spacing Shading text and paragraph Working with Tabs and Indents Inserting custom Header and Footer Inserting objects in the header and footer Add section break to a document

#### Module 3: Working with bullets and numbered lists

Multilevel numbering and Bulleting Creating List Customizing List style Page bordering 

Page background

#### Module 4: Tables

Working with Tables, Table Formatting Table Styles Alignment option Merge and split option

#### **Module 5: Printing**

Page Setup, Setting margins, Print Preview, Print

# PHOTOS

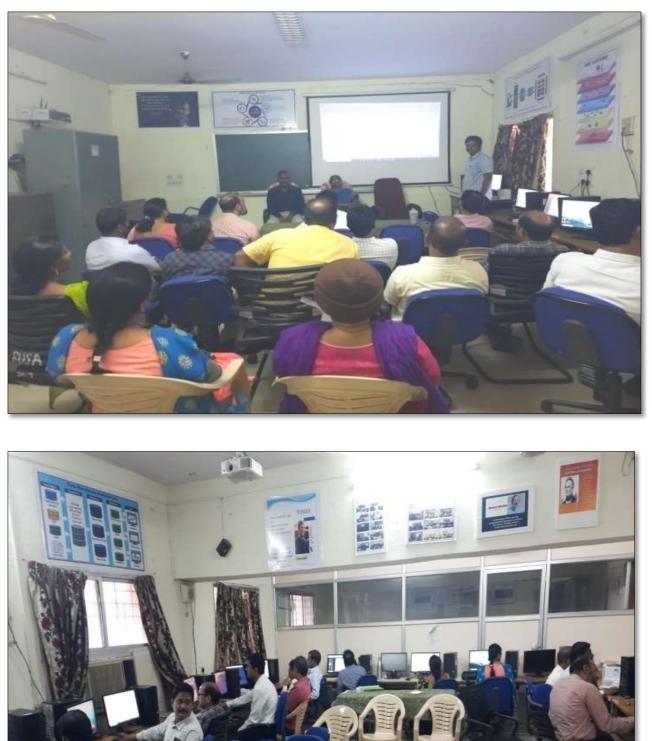

Faculty members in Technical Session in the Workshop on 28.11.2016

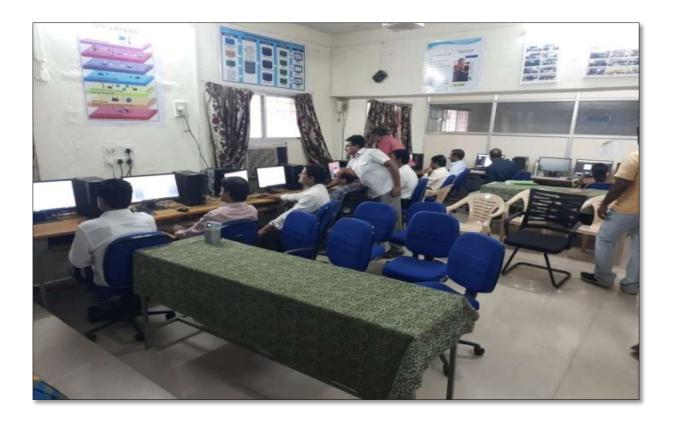

Faculty members in Technical Session in the Workshop on 28.11.2016

### ATTENDANCE

#### KAKATIYA GOVERNMENT COLLEGE, HANAM KONDA

#### Two days workshop on Ms-Office (Ms-word & Ms-Excel) 28-11-2016 & 29-11-2016

| Resou                  | irce Person: D. Rajkumar |                              | Date: 28-11-2016          |         |
|------------------------|--------------------------|------------------------------|---------------------------|---------|
| LIST OF ATTENDED STAFF |                          |                              |                           |         |
| S. No                  | Name of the Faculty      | Designation                  | Name of the<br>Department | Remarks |
| 1                      | Dr.M.Narasimharao        | Asst Prof of Telugu          | Telugu                    |         |
| 2                      | Dr.B.Laxman Naik         | Asst Prof of Telugu          | Telugu                    |         |
| 3                      | B.Ramulu                 | Asst Prof of Telugu          | Telugu                    |         |
| 4                      | Dr.J.Raja Ram            | Asst Prof of Telugu          | Telugu                    |         |
| 5                      | B Balaiah                | Asst Prof of Telugu          | Telugu                    |         |
| 6                      | S.Vishnucharan           | Asst Prof of English         | English                   |         |
| 7                      | Dr.E.Srinivas Rao        | Asst Prof of English         | English                   |         |
| 8                      | Dr.E.Rambhaskar Raju     | Asst Prof of English         | English                   |         |
| 9                      | T.S.Praveen Kumar        | Asst Prof of English         | English                   |         |
| 10                     | C.Covardhan              | Asst Prof of English         | English                   |         |
| 11                     | P.Esther Sudha Rani      | Contract Lecturer in English | English                   |         |
| 12                     | G.Leelavathi             | Asst Prof of Hindi           | Hindi                     |         |
| 13                     | Dr.T.Sumathi             | Asst Prof of Hindi           | Hindi                     |         |
| 14                     | Dr.B.Gayathri            | Asst Prof of Hindi           | Hindi                     |         |
| 15                     | T.Ramesh                 | Asst Prof of Mathematics     | Mathematics               |         |
| 16                     | V.Srinivas               | Asst Prof of Mathematics     | Mathematics               |         |
| 17                     | Ss Tabassum              | Contract Lecturer in Maths   | Mathematics               |         |
| 18                     | TJeevan Kumar            | Asst Prof of Physics         | Physics                   |         |
| 19                     | Y.Devadas                | Asst Prof of Physics         | Physics                   |         |
| 20                     | K.Rajini Latha           | Asst Prof of Physics         | Physics                   |         |
| 21                     | Dr.A.Pavan Kumar         | Asst Prof of Physics         | Physics                   |         |
| 22                     | J.Swamy                  | Asst Prof of Physics         | Physics                   |         |
| 23                     | B.Satyanarayana          | Asst Prof of Physics         | Physics                   |         |
| 24                     | K.Vani                   | Asst Prof of Chemistry       | Chemistry                 |         |
| 25                     | Dr.B.Suresh Babu         | Asst Prof of Chemistry       | Chemistry                 |         |
| 26                     | A.Srinivas Reddy         | Asst Prof of Chemistry       | Chemistry                 |         |
| 27                     | G.Ravikumar              | Asst Prof of Chemistry       | Chemistry                 |         |
| 28                     | Dr.K.Somi Reddy          | Asst Prof of Chemistry       | Chemistry                 |         |
| 29                     | V.Srinivas               | Asst Prof of Chemistry       | Chemistry                 |         |
| 30                     | M.Himabindu              | Asst Prof of Chemistry       | Chemistry                 |         |
| 31                     | K.Swapna Rani            | Contract Lecturer Chemistry  | Chemistry                 |         |
| 32                     | A.Ramanarao              | Asst Prof of Botany          | Botany                    |         |
| 33                     | Dr. T. Annie Sheron      | Asst Prof of Botany          | Botany                    |         |
| 34                     | Dr.D.V.Laxmi Satyavathi  | Asst Prof of Botany          | Botany                    |         |
| 35                     | Dr.G.Chandrakala         | Asst Prof of Botany          | Botany                    |         |
| 36                     | P.Neeraja                | Asst Prof of Botany          | Botany                    |         |
| 37                     | Dr. Sura Shyamprasad     | Asst Prof of Botany          | Botany                    |         |

| 38 | Dr.P.Gowri                | Asst Prof of Zoology          | Zoology         |
|----|---------------------------|-------------------------------|-----------------|
| 39 | A. Sanjeevaiah            | Asst Prof of Zoology          | Zoology         |
| 40 | P.Ravinder Rao            | Asst Prof of Zoology          | Zoology         |
| 41 | Dr.Ch.Mallaiah            | Asst Prof of Zoology          | Zoology         |
| 42 | Dr.K.Ganesh               | Asst Prof of Zoology          | Zoology         |
| 43 | Dr.B.Leela                | Asst Prof of Zoology          | Zoology         |
| 44 | V.Rohini                  | Asst Prof of Bio-technology   | Bio-technology  |
| 45 | G.Raghu                   | Asst Prof of Bio-technology   | Bio-technology  |
| 46 | P.Shankaraiah             | Asst Prof of Lib.Science      | Lib.Science     |
| 47 | K.Madhusudhan             | Asst Prof of Phy.Education    | Phy.Education   |
| 48 | M.D. Yakub                | Asst Prof of Commerce         | Commerce        |
| 49 | Dr. Sk. Ayesha            | Asst Prof of Commerce         | Commerce        |
| 50 | M.Somaiah                 | Asst Prof of Commerce         | Commerce        |
| 51 | K.Satyanarayana           | Asst Prof of Commerce         | Commerce        |
| 52 | Ch. Ramachandram          | Asst Prof of Commerce         | Commerce        |
| 53 | J. Chinna                 | Asst Prof of Commerce         | Commerce        |
| 54 | Dr. Thiruvengala Chary    | Asst Prof of Commerce         | Commerce        |
| 55 | P.Lakshminarasimha Murthy | Asst Prof of Commerce         | Commerce        |
| 56 | Ss Ajay Kumar             | Contract Lecturer in Commerce | Commerce        |
| 57 | Dr.M Ravinder             | Asst Prof of Economics        | Economics       |
| 58 | Yedukondalu Narendra      | Asst Prof of Economics        | Economics       |
| 59 | Dr.A Venkataramana        | Asst Prof of Economics        | Economics       |
| 60 | K.Mallesham               | Asst Prof of Political Sci.,  | Political Sci., |
| 61 | T.Sambha Shivarao         | Asst Prof of Political Sci.,  | Political Sci., |
| 62 | B.Muralidhar              | Asst Prof of Public.Admn.,    | Public. Admn.   |
| 63 | G. Madhavi                | Asst Prof of Public.Admn.,    | Public. Admn.   |
| 64 | G.Poshaiah                | Asst Prof of History          | History         |

Maynin falls

### SECOND DAY OF THE WORKSHOP

## 29-11-2016

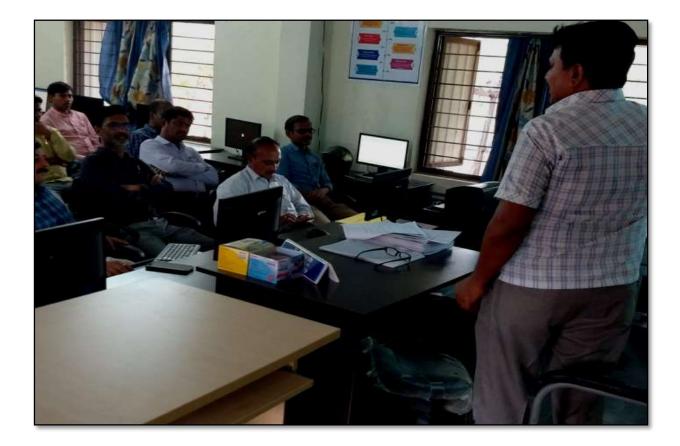

Resource Person: V. Ramesh

### **OBJECTIVES** :

To further familiarize the staff with latest versions on "Microsoft Excel".

### "MICROSOFT EXCEL"

#### <u>SYLLABUS</u>

#### **INTRODUCTION TO EXCEL & WORKSHEET OPERATIONS:**

Workbooks and Worksheets, Moving Around a Worksheet, Ribbon tabs, Types of commands on the Ribbon, Using Shortcut Menus, Working with Dialogue Boxes, Task Panes, Getting started on your worksheet, Creating a chart, Printing your worksheet, Saving your worksheet, Exploring Data Types, Modifying Cell Contents, Deleting, Replacing, Editing of a cell.

#### **TABLES AND FORMATTING:**

Creating a Table, Changing the Look of a Table, Navigating in a Table, Selecting parts of a Table, Adding, Deleting new rows or columns, Moving a Table, Working with the Total Row, Removing duplicate rows from a table. Sorting and filtering a table, Converting Table into Range.

#### **PRINTING YOUR WORK:**

Normal, Page Layout, Page Break View, Choosing your printer, Specifying what you want to print, Changing Page Orientation, Specifying paper size, Adjusting page margins, Inserting a page break, Removing manual page breaks, Printing Row and Column Titles, Scaling printed output, Header or Footer Options, Preventing certain cells, Objects from being printed, Creating Custom Views of your Worksheet.

# Faculty members in Technical Session

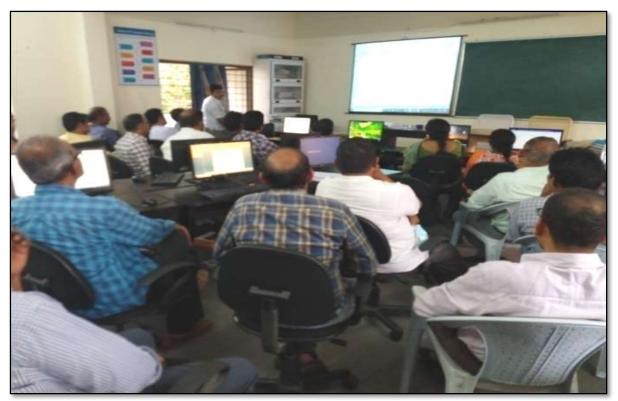

### ATTENDANCE

#### KAKATIYA GOVERNMENT COLLEGE, HANAMKONDA

#### Two days workshop on Ms-Office (Ms-word & Ms-Excel) 28-11-2016 & 29-11-2016

| Resource Person: V. Ramesh D |                         |                              | te: 29-11-2016            |         |
|------------------------------|-------------------------|------------------------------|---------------------------|---------|
| LIST OF ATTENDED STAFF       |                         |                              |                           |         |
| S.No                         | Name of the Faculty     | Designation                  | Name of the<br>Department | Remarks |
| 1                            | Dr.M.Narasimharao       | Asst Prof of Telugu          | Telugu                    |         |
| 2                            | Dr.B.Laxman Naik        | Asst Prof of Telugu          | Telugu                    |         |
| 3                            | B.Ramulu                | Asst Prof of Telugu          | Telugu                    |         |
| 4                            | Dr.J.Raja Ram           | Asst Prof of Telugu          | Telugu                    |         |
| 5                            | B Balaiah               | Asst Prof of Telugu          | Telugu                    |         |
| 6                            | S.Vishnucharan          | Asst Prof of English         | English                   |         |
| 7                            | Dr.E.Srinivas Rao       | Asst Prof of English         | English                   |         |
| 8                            | Dr.E.Rambhaskar Raju    | Asst Prof of English         | English                   |         |
| 9                            | T.S.Praveen Kumar       | Asst Prof of English         | English                   |         |
| 10                           | C.Covardhan             | Asst Prof of English         | English                   |         |
| 11                           | P.Esther Sudha Rani     | Contract Lecturer in English | English                   |         |
| 12                           | G.Leelavathi            | Asst Prof of Hindi           | Hindi                     |         |
| 13                           | Dr.T.Sumathi            | Asst Prof of Hindi           | Hindi                     |         |
| 14                           | Dr.B.Gayathri           | Asst Prof of Hindi           | Hindi                     |         |
| 15                           | T.Ramesh                | Asst Prof of Mathematics     | Mathematics               |         |
| 16                           | V.Srinivas              | Asst Prof of Mathematics     | Mathematics               |         |
| 17                           | Ss Tabassum             | Contract Lecturer in Maths   | Mathematics               |         |
| 18                           | TJeevan Kumar           | Asst Prof of Physics         | Physics                   |         |
| 19                           | Y.Devadas               | Asst Prof of Physics         | Physics                   |         |
| 20                           | K.Rajini Latha          | Asst Prof of Physics         | Physics                   |         |
| 21                           | Dr.A.Pavan Kumar        | Asst Prof of Physics         | Physics                   |         |
| 22                           | J.Swamy                 | Asst Prof of Physics         | Physics                   |         |
| 23                           | B.Satyanarayana         | Asst Prof of Physics         | Physics                   |         |
| 24                           | K.Vani                  | Asst Prof of Chemistry       | Chemistry                 |         |
| 25                           | Dr.B.Suresh Babu        | Asst Prof of Chemistry       | Chemistry                 |         |
| 26                           | A.Srinivas Reddy        | Asst Prof of Chemistry       | Chemistry                 |         |
| 27                           | G.Ravikumar             | Asst Prof of Chemistry       | Chemistry                 |         |
| 28                           | Dr.K.Somi Reddy         | Asst Prof of Chemistry       | Chemistry                 |         |
| 29                           | V.Srinivas              | Asst Prof of Chemistry       | Chemistry                 |         |
| 30                           | M.Himabindu             | Asst Prof of Chemistry       | Chemistry                 |         |
| 31                           | K.Swapna Rani           | Contract Lecturer Chemistry  | Chemistry                 |         |
| 32                           | A.Ramanarao             | Asst Prof of Botany          | Botany                    |         |
| 33                           | Dr. T. Annie Sheron     | Asst Prof of Botany          | Botany                    |         |
| 34                           | Dr.D.V.Laxmi Satyavathi | Asst Prof of Botany          | Botany                    |         |
| 35                           | Dr.G.Chandrakala        | Asst Prof of Botany          | Botany                    |         |
| 36                           | P.Neeraja               | Asst Prof of Botany          | Botany                    |         |
| 37                           | Dr. Sura Shyamprasad    | Asst Prof of Botany          | Botany                    |         |

| 38 | Dr.P.Gowri                | Asst Prof of Zoology          | Zoology         |
|----|---------------------------|-------------------------------|-----------------|
| 39 | A.Sanjeevaiah             | Asst Prof of Zoology          | Zoology         |
| 40 | P.Ravinder Rao            | Asst Prof of Zoology          | Zoology         |
| 41 | Dr.Ch.Mallaiah            | Asst Prof of Zoology          | Zoology         |
| 42 | Dr.K.Ganesh               | Asst Prof of Zoology          | Zoology         |
| 43 | Dr.B.Leela                | Asst Prof of Zoology          | Zoology         |
| 44 | V.Rohini                  | Asst Prof of Bio-technology   | Bio-technology  |
| 45 | G.Raghu                   | Asst Prof of Bio-technology   | Bio-technology  |
| 46 | P.Shankaraiah             | Asst Prof of Lib.Science      | Lib.Science     |
| 47 | K.Madhusudhan             | Asst Prof of Phy.Education    | Phy.Education   |
| 48 | M.D. Yakub                | Asst Prof of Commerce         | Commerce        |
| 49 | Dr. Sk. Ayesha            | Asst Prof of Commerce         | Commerce        |
| 50 | M.Somaiah                 | Asst Prof of Commerce         | Commerce        |
| 51 | K.Satyanarayana           | Asst Prof of Commerce         | Commerce        |
| 52 | Ch. Ramachandram          | Asst Prof of Commerce         | Commerce        |
| 53 | J. Chinna                 | Asst Prof of Commerce         | Commerce        |
| 54 | Dr. Thiruvengala Chary    | Asst Prof of Commerce         | Commerce        |
| 55 | P.Lakshminarasimha Murthy | Asst Prof of Commerce         | Commerce        |
| 56 | Ss Ajay Kumar             | Contract Lecturer in Commerce | Commerce        |
| 57 | Dr.M Ravinder             | Asst Prof of Economics        | Economics       |
| 58 | Yedukondalu Narendra      | Asst Prof of Economics        | Economics       |
| 59 | Dr.A Venkataramana        | Asst Prof of Economics        | Economics       |
| 50 | K.Mallesham               | Asst Prof of Political Sci.,  | Political Sci., |
| 51 | T.Sambha Shivarao         | Asst Prof of Political Sci.,  | Political Sci., |
| 52 | B.Muralidhar              | Asst Prof of Public.Admn.,    | Public. Admn.   |
| 63 | G. Madhavi                | Asst Prof of Public.Admn.,    | Public. Admn.   |
| 64 | G.Poshaiah                | Asst Prof of History          | History         |

1.24 Ja r d PRINCIPAL KAP YA GOVT CO

### FEEDBACK

| INTERNAL QUALITY ASSURANCE CE                                                                                                | LL (IQAC)                      | - Company      |
|----------------------------------------------------------------------------------------------------|--------------------------------|----------------|
| FEEDBACK FO                                                                                                    | RM                             |                |
| Course Title: Two days weekshop on                                                                                           | Muothe Cm                      | sconsides part |
| Date:                                                                                                    |                                |                |
| Please fill the short questionnaire to make the course he                                                                    | Her.                           |                |
| 1) Were objectives of the course clear to you?                                                                               |                                | Y Y /N -       |
| 2) The course contents met with your expectations<br>1. Strongly disagree 2. Average 3. Good                                 | 4. Strongly agree              | 3              |
| 3) The lecture sequence was well planned<br>1. Strongly disagree 2. Average 3. Good                                          | 4. Strongly agree              | 2              |
| <ol> <li>The contents were illustrated properly         <ol> <li>Strongly disagree 2. Average 3. Good</li> </ol> </li> </ol> | 4. Strongly agree              | 4              |
| 5) The course exposed you to new knowledge and<br>1. Strongly disagree 2: Average 3. Good                                    | practices<br>4. Strongly agree | 3              |
| 6) The course material banded over to you was as<br>L. Strongly disagree 2. Average 3. Good                                  | dequate<br>4. Strongly agree   | 3              |

| 1.5        | STERNAL QUALITY ASSURANCE CI                                                              | ELL (IQAC)                    | Common Street |
|------------|-------------------------------------------------------------------------------------------|-------------------------------|---------------|
|            | FEEDBACK FO                                                                               | RM                            |               |
| COMPANIE - | ZB-11-2016                                                                                | Mc office ( we                | sd & Excel)   |
| Please     | fill the short questionnaire to make the course be                                        | tter.                         |               |
| 1)         | Were objectives of the course clear to you?                                               |                               | VV INE        |
| 2)         | The course contents met with your expectations<br>1. Strongly disagree 2. Average 3. Good | 4. Strongly agree             | 3             |
| 3)         | The lecture sequence was well planned<br>1. Strongly disagree 2. Average 3. Good          | 4. Strongly agree             | Z             |
| 4)         | The contents were illustrated properly<br>1. Strongly disagree 2. Average 3. Good         | 4. Strongly agree             | 3             |
| 5)         | The course exposed you to new knowledge and p<br>L. Strongly disagree 2. Average 3. Good  | ractices<br>4. Strongly agree | 3             |
| 6)         | The course material handed over to you was add<br>1. Strongly disagree 2. Average 3. Good | equate<br>4. Strongly agree   | 3             |

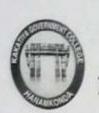

# KAKATIYA GOVERNMENT COLLEGE HANAMKONDA, DIST. WARANGAL (Urban) Internal Quality Assurance Cell (IQAC)

| <u>On M4-0</u><br>N5-10019d)\$(<br>Y[ | Effice<br>[ms-Excel]<br>V] IN [] |
|---------------------------------------|----------------------------------|
|                                       | ms-Excel                         |
| Y                                     |                                  |
| Y                                     | V IN F                           |
|                                       |                                  |
| trongly agree                         | 3                                |
| trongly agree                         | 2                                |
| itrongly agree                        | 3                                |
| ces<br>Strongly agree                 | 4                                |
| te<br>Strongly agree                  | 3                                |
| ic st                                 | ces<br>trongly agree<br>e        |

# 2. ONE DAY WORKSHOP ON MS POWER POINT PREPARATION

| S.No | Dates (from-to)<br>(DD-MM-YYYY) | Title of the professional<br>development program<br>organised for teaching staff | No. of participants |
|------|---------------------------------|----------------------------------------------------------------------------------|---------------------|
| 5.   | 24-09-2016                      | One day workshop on Ms<br>Power point preparation                                | 62                  |

# **Resource Person : D. Rajkumar, Lecturer in Computer sciences**

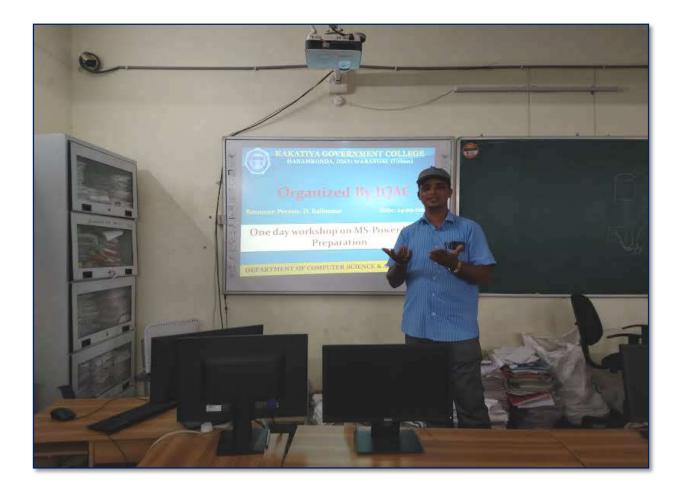

#### **OBJECTIVES** :

To train the teaching staff on "Microsoft Power Point preparation"

# Notice

# KAKATIYA GOVERNMENT COLLEGE, HANAMKONDA DIST: WARANGAL (URBAN)

50 0.002

Date: 23-09-2016

# NOTICE

All the Teaching faculty members are informed that IQAC is going to organizing one day Awareness programme on "One day workshop on Ms – Powerpoint preparation" on date: 24-09-2016 in collaboration with the Department of Computer Science & Applications. Hence, all the teaching faculty are instructed to attend the workshop programme without fail.

#### <u>SYLLABUS</u>

- 1. Introduction to Power point
- 2. Power point Components
- 3. Create and Manage Presentations
- 4. Create a Presentaion
  - 4.1. Create a Presentation
  - 4.2. Insert and Format Slides
  - 4.3. Modify Slides, Handouts, and Notes
  - 4.4. Change Presentation Options and Views
  - 4.5. Configure a Presentation for Print
  - 4.6. Configure and Present a Slide Show

#### 5. Insert and Format Text, Shapes, and Images

- 5.1. Insert and Format Text
- 5.2. Insert and Format Shapes and Text Boxes
- 5.3. Insert and Format Images
- 5.4. Order and Group Objects

#### 6. Insert Tables, Charts, Smart Art, and Media

- 6.1 Insert and Format Tables
- 6.2 Insert and Format Charts
- 6.3 Insert and Format Smart Art graphics
- 6.4 Insert and Manage Media

#### 7. Apply Transitions and Animations

- 7.1. Apply Slide Transitions
- 7.2. Animate Slide Content
- 7.3. Set Timing for Transitions and Animations

# PHOTOS

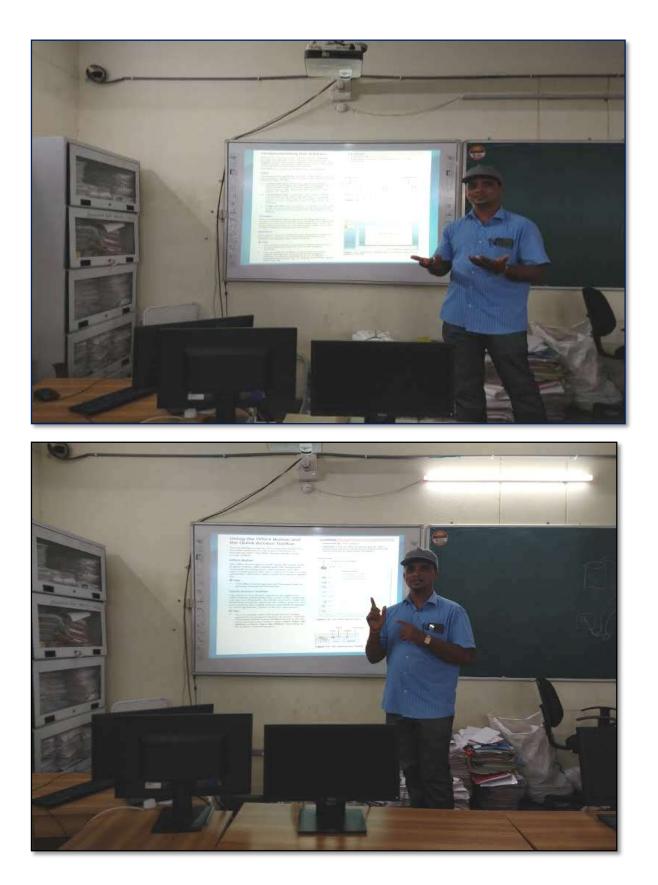

## ATTENDANCE

#### KAKATIYA GOVERNMENT COLLEGE, HANAMKONDA

#### One day Workshop on Ms-Powerpoint Preparation

| Resou                  | irce Person: V. Ramesh  | De                           | rte: 24-09-2016           |         |
|------------------------|-------------------------|------------------------------|---------------------------|---------|
| LIST OF ATTENDED STAFF |                         |                              |                           |         |
| S. No                  | Name of the Faculty     | Designation                  | Name of the<br>Department | Remarks |
| 1                      | A.Ramanarao             | Asst Prof of Botany          | Botany                    |         |
| 2                      | Dr. T. Annie Sheron     | Asst Prof of Botany          | Botany                    |         |
| 3                      | Dr.D.V.Laxmi Satyavathi | Asst Prof of Botany          | Botany                    |         |
| 4                      | Dr.G.Chandrakala        | Asst Prof of Botany          | Botany                    |         |
| 5                      | P.Neeraja               | Asst Prof of Botany          | Botany                    |         |
| 6                      | Dr. Sura Shyamprasad    | Asst Prof of Botany          | Botany                    |         |
| 7                      | Dr.M.Narasimharao       | Asst Prof of Telugu          | Telugu                    |         |
| 8                      | Dr.B.Laxman Naik        | Asst Prof of Telugu          | Telugu                    |         |
| 9                      | B.Ramulu                | Asst Prof of Telugu          | Telugu                    |         |
| 10                     | Dr.J.Raja Ram           | Asst Prof of Telugu          | Telugu                    |         |
| 11                     | B Balaiah               | Asst Prof of Telugu          | Telugu                    |         |
| 12                     | S.Vishnucharan          | Asst Prof of English         | English                   |         |
| 13                     | Dr.E.Srinivas Rao       | Asst Prof of English         | English                   |         |
| 14                     | Dr.E.Rambhaskar Raju    | Asst Prof of English         | English                   |         |
| 15                     | T.S.Praveen Kumar       | Asst Prof of English         | English                   |         |
| 16                     | C.Covardhan             | Asst Prof of English         | English                   |         |
| 17                     | P.Esther Sudha Rani     | Contract Lecturer in English | English                   |         |
| 18                     | G.Leelavathi            | Asst Prof of Hindi           | Hindi                     |         |
| 19                     | Dr.T.Sumathi            | Asst Prof of Hindi           | Hindi                     |         |
| 20                     | Dr.B.Gayathri           | Asst Prof of Hindi           | Hindi                     |         |
| 21                     | T.Ramesh                | Asst Prof of Mathematics     | Mathematics               |         |
| 22                     | V.Srinivas              | Asst Prof of Mathematics     | Mathematics               |         |
| 23                     | Ss Tabassum             | Contract Lecturer in Maths   | Mathematics               |         |
| 24                     | T Jeevan Kumar          | Asst Prof of Physics         | Physics                   |         |
| 25                     | Y.Devadas               | Asst Prof of Physics         | Physics                   |         |
| 26                     | K.Rajini Latha          | Asst Prof of Physics         | Physics                   |         |
| 27                     | Dr.A.Pavan Kumar        | Asst Prof of Physics         | Physics                   |         |
| 28                     | J.Swamy                 | Asst Prof of Physics         | Physics                   |         |
| 29                     | B.Satyanarayana         | Asst Prof of Physics         | Physics                   |         |
| 30                     | K.Vani                  | Asst Prof of Chemistry       | Chemistry                 |         |
| 31                     | Dr.B.Suresh Babu        | Asst Prof of Chemistry       | Chemistry                 |         |
| 32                     | A.Srinivas Reddy        | Asst Prof of Chemistry       | Chemistry                 |         |
| 33                     | G.Ravikumar             | Asst Prof of Chemistry       | Chemistry                 |         |
| 34                     | Dr.K.Somi Reddy         | Asst Prof of Chemistry       | Chemistry                 |         |
| 35                     | V.Srinivas              | Asst Prof of Chemistry       | Chemistry                 |         |
| 36                     | M.Himabindu             | Asst Prof of Chemistry       | Chemistry                 |         |

| 37 | K.Swapna Rani             | Contract Lecturer Chemistry  | Chemistry       |
|----|---------------------------|------------------------------|-----------------|
| 38 | Dr.P.Gowri                | Asst Prof of Zoology         | Zoology         |
| 39 | A.Sanjeevaiah             | Asst Prof of Zoology         | Zoology         |
| 40 | P.Ravinder Rao            | Asst Prof of Zoology         | Zoology         |
| 41 | Dr.Ch.Mallaiah            | Asst Prof of Zoology         | Zoology         |
| 42 | Dr.K.Ganesh               | Asst Prof of Zoology         | Zoology         |
| 43 | Dr.B.Leela                | Asst Prof of Zoology         | Zoology         |
| 44 | V.Rohini                  | Asst Prof of Bio-technology  | Bio-technology  |
| 45 | G.Raghu                   | Asst Prof of Bio-technology  | Bio-technology  |
| 46 | P.Shankaraiah             | Asst Prof of Lib.Science     | Lib.Science     |
| 47 | K.Madhusudhan             | Asst Prof of Phy.Education   | Phy.Education   |
| 48 | M.D. Yakub                | Asst Prof of Commerce        | Commerce        |
| 49 | Dr. Sk. Ayesha            | Asst Prof of Commerce        | Commerce        |
| 50 | M.Somaiah                 | Asst Prof of Commerce        | Commerce        |
| 51 | K.Satyanarayana           | Asst Prof of Commerce        | Commerce        |
| 52 | J. Chinna                 | Asst Prof of Commerce        | Commerce        |
| 53 | Dr. Thiruvengala Chary    | Asst Prof of Commerce        | Commerce        |
| 54 | P.Lakshminarasimha Murthy | Asst Prof of Commerce        | Commerce        |
| 55 | Dr.M Ravinder             | Asst Prof of Economics       | Economics       |
| 56 | Yedukondalu Narendra      | Asst Prof of Economics       | Economics       |
| 57 | Dr.A Venkataramana        | Asst Prof of Economics       | Economics       |
| 58 | K.Mallesham               | Asst Prof of Political Sci., | Political Sci., |
| 59 | T.Sambha Shivarao         | Asst Prof of Political Sci., | Political Sci., |
| 60 | B.Muralidhar              | Asst Prof of Public.Admn.,   | Public. Admn.   |
| 61 | G. Madhavi                | Asst Prof of Public.Admn.,   | Public. Admn.   |
| 62 | G.Poshaiah                | Asst Prof of History         | History         |

N. W. hs. sight .. A GOVT CO

## FEEDBACK

| C. Proventer (1)                                       | RANGAL (URB       | DLLEGE<br>AN) |
|--------------------------------------------------------|-------------------|---------------|
| INTERNAL QUALITY ASSU                                  | RANCE CELL (IÇ    | JAC)          |
| FEEDBACK F                                             | ORM               |               |
| Course Title: Oneday Workshop on M<br>Date: 24-09-2016 | 1spowerpolnt      | for Teacht    |
| Date: 24-09-2016                                       | -                 | Staff         |
| Please fill the short questionnaire to make the cour   | se better.        |               |
| 1) Were objectives of the course clear to you?         |                   | Y M/NE        |
| 2) The course contents met with your expectatio        | ns                |               |
| 1. Strongly disagree 2. Average 3. Good                | 4. Strongly agree | 4             |
| 3) The lecture sequence was well planned               |                   |               |
| 1. Strongly disagree 2. Average 3. Good                | 4. Strongly agree | 33            |
| 4) The contents were illustrated properly              |                   |               |
| 1. Strongly disagree 2. Average 3. Good                | 4. Strongly agree | 2             |
| 5) The course exposed you to new knowledge ar          | nd practices      | 2             |
| 1. Strongly disagree 2. Average 3. Good                | 4. Strongly agree | 2             |
| 6) The course material handed over to you was          | adequate          | 3             |
| I. Strongly disagree 2. Average 3. Good                | 4. Strongly agree |               |

| KAKATIYA GOVERNMENT CO                                         | JLLEGE  |
|----------------------------------------------------------------|---------|
| HANAMKONDA, DIST. WARANGAL (URB                                | AN)     |
| INTERNAL QUALITY ASSURANCE CELL (IC                            | QAC)    |
| FEEDBACK FORM                                                  |         |
| Course Title:                                                  |         |
| Date: 211-09-2016 Con MSpring - Shar                           | nt bak  |
| Date: <u>alcog-loll</u> tealing - sha                          | 10      |
| Please fill the short questionnaire to make the course better. |         |
| 1) Were objectives of the course clear to you?                 | Y 1/N - |
| 2) The course contents met with your expectations              | 2       |
| 1. Strongly disagree 2. Average 3. Good 4. Strongly agree      | (A)     |
| 3) The lecture sequence was well planned                       | 3       |
| 1. Strongly disagree 2. Average 3. Good 4. Strongly agree      | Ð       |
| 4) The contents were illustrated properly                      |         |
| 1. Strongly disagree 2. Average 3. Good 4. Strongly agree      | le      |
| 5) The course exposed you to new knowledge and practices       | 3       |
| 1. Strongly disagree 2. Average 3. Good 4. Strongly agree      |         |
| 6) The course material handed over to you was adequate         | 2       |
| 1. Strongly disagree 2. Average 3. Good 4. Strongly agree      | 6       |

|       | AKATIYA GOVERNMENT C<br>HANAMKOND DIST. WARANGAL (URBA<br>INTERNAL QUALITY AND URANCE CELL (IQA              | N)                          |
|-------|----------------------------------------------------------------------------------------------------|-----------------------------|
|       | FEEDBACK FORM                                                                                                |                             |
| Cour  | se Title: Ome days is such as on a                                                                           |                             |
| Date  | 24-09-2016 Teaching - S                                                                                      | <u>rfoint fo</u> ro<br>taff |
| Pleas | e fill the short questionnaire to make the course better.                                                    |                             |
| 1)    | Were objectives of the course clear to you?                                                                  | YY/NN                       |
| 2)    | The course contents met with your expectations                                                               |                             |
|       | 1. Strongly disagree 2. Average 3. Good 4. Strongly agree                                                    | 3                           |
| 3)    | The lecture sequence was well plannedl. Strongly disagree 2. Average3. Good4. Strongly agree                 | Z                           |
| 4)    | The contents were illustrated properlyI. Strongly disagree 2. Average 3. Good4. Strongly agree               | 3                           |
| 5)    | The course exposed you to new knowledge and practices1. Strongly disagree 2. Average3. Good4. Strongly agree | 3                           |
| 6)    | The course material handed over to you was adequate                                                          | 3                           |
| -'    | 1. Strongly disagree 2. Average 3. Good 4. Strongly agree                                                    |                             |